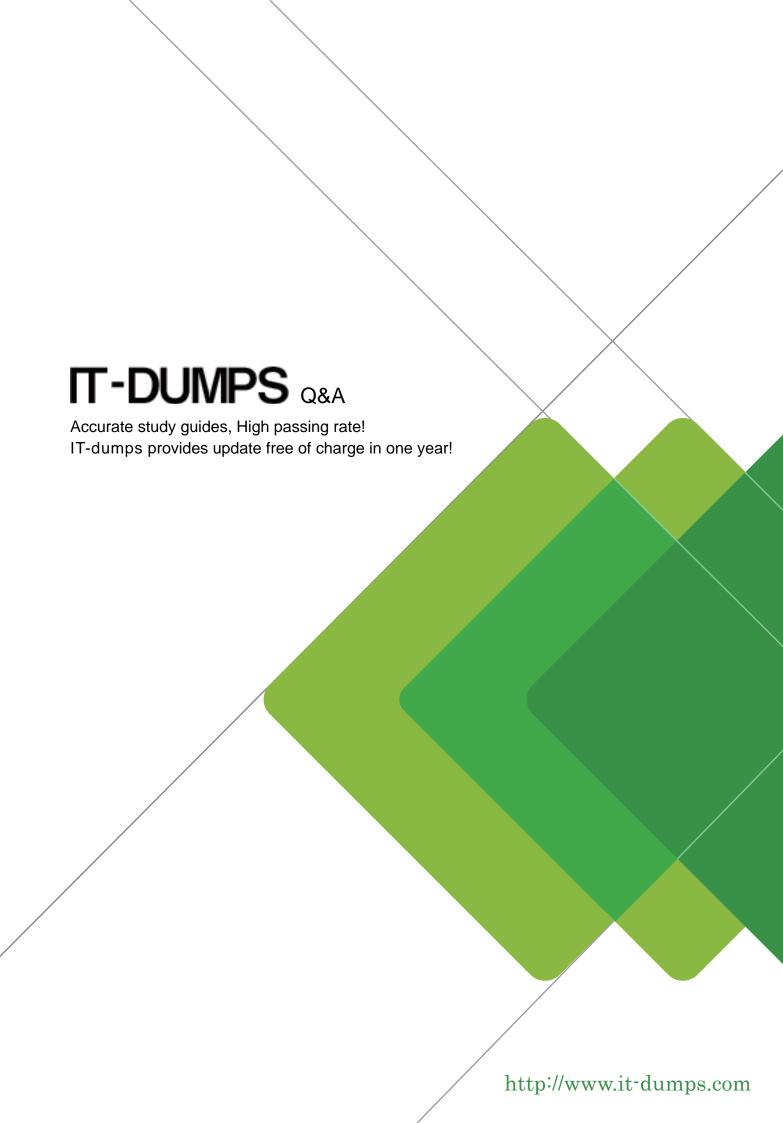

Exam : 920-261

Title : Nortel Application Switch

RIs.24.x Configuration &

Admin

Version: Demo

1.In order to create a BWM (Bandwidth Management) policy you must assign a policy number, specify limits (reservation limit, soft limit, hard limit), and which of the following?

A.Specify a buffer limit.

B.Associate a new IP address with the necessary VLAN.

C.Map IP addresses in a sufficient range.

D.Create a table entry.

#### Answer:A

2. What is an advantage of a bandwidth management policy?

A.It creates a health check on the available bandwidth.

B.It creates a set of rules that determines the limits and packet precedence.

C.It collects rules that assign the traffic specified to a certain port.

D.It assigns the total amount of bandwidth that gets through the switch.

#### Answer:B

3.To manage bandwidth, a bandwidth management contract is created. Which two parameters must the contract include? (Choose two.)

A.blocking guidelines for unexpected or unwanted users

B.a classification policy where frames are grouped together

C.a key that allows for emergency expansion of bandwidth limits

D.a policy that specifies a set of bandwidth usage limitations to apply to the frames

#### Answer:B D

4. Which three settings help you to determine whether or not you can apply a specific contract to the Nortel Application Switch? (Choose three.)

A.Bandwidth management is enabled.

B.Healthchecks are monitoring traffic flow.

C.A relevant classification is associated with that switch.

D.The Application Switch is acting as a "core" Layer 2 device.

E.The sum of all your CIRs does not exceed the bandwidth available.

# Answer:A C E

5. What does a Virtual Server Router (VSR) provide redundancy for?

A.VIR

**B.VIP** 

C.NAT

D.GSLB

#### Answer:B

6. Which two parameters must be configured the same on all switches for a given VIR?

A.VRID and Priority for the VIR

B.Priority and Interface IP address for the VIR

C.IP address and VRID for the VIR

D.VRID and Interface IP address for the VIR subnet

### Answer:C

7. Which is true when sharing is enabled for a Virtual Server Routers (VSR)?

A.Client/server processing takes place on both switches.

B.Server processing operates in round-robin mode between the switches.

C.All client/server processing is forced to the master switch.

D.Sessions are synchronized between both switches.

# Answer:A

8. Which of the following is a valid VRRP tracking parameter?

A.Ports

**B.SNMP** 

C.OSPF

D.VRID

# Answer:A

9.In which circumstance will a backup switch become the primary switch?

A.when it ceases to receive advertisements from the primary switch

B.after a successful bid to become the primary switch

C.when forced via the /oper/vrrp/master command

D.after receiving an advertisement with a lower preemption than its own

#### Answer:A

10. After a Virtual Server Routers (VSR) has been created, which action can only be done by the master?

A.host a telnet session

B.respond to ARP requests

C.keep track of available real servers

D.process packets destined for the VIP

Answer:B